#### **Infrastructure Group Progress since Fall meeting, future issues**

Rob Jacob and Chengzhu Zhang (on behalf of the entire Infrastructure Group)

2021 E3SM All-hands June 8, 2021

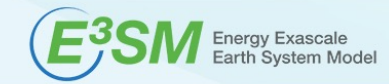

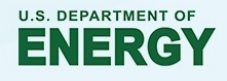

#### **Infrastructure Group responsibilities**

- Develop, maintain and support software that is needed for E3SM but is **not** part of the main prognostic models. Configure, build, test, diagnostics, analysis, workflow, driver/coupler
- Manage data sets
- Define, document, manage the process and procedures used in software development within the E3SM Project.

Everything we do should help make the model development, simulation and analysis happen.

#### **"big picture" main model development progress**

- Still averaging 1 PR merged per calendar day
- V2 WC developments mostly done (said that in October)
	- Added more metadata to EAM,ELM, MOSART, MPAS output
		- Standard name for popular CMIP variables.
		- Corrected units (where easy)
	- Several tags made to capture v2 development. Examples:

*v2alpha -- Sep 24, 2019* – all major v2 PRs merged (we thought) *v2alpha2 – April 9, 2020* – revert to CLUBBv1 *v2alpha3 – July 2, 2020* – back to CLUBBv2 *v2alpha5 – Nov 23, 2020* – the "5\_59 fallback" *v2beta – Dec 18, 2020*  theta-l is default *v2beta3 – March 5, 2021* – shallow shortwave fixer.

*v2beta4 – Apr 9, 2021 –* Fix melt potential calculation *v2rc1 – Apr 23, 2021 –* Change heat exchange from frazil *v2rc3 – May 28, 2021 --* Fix heat and mass conservation in frazil

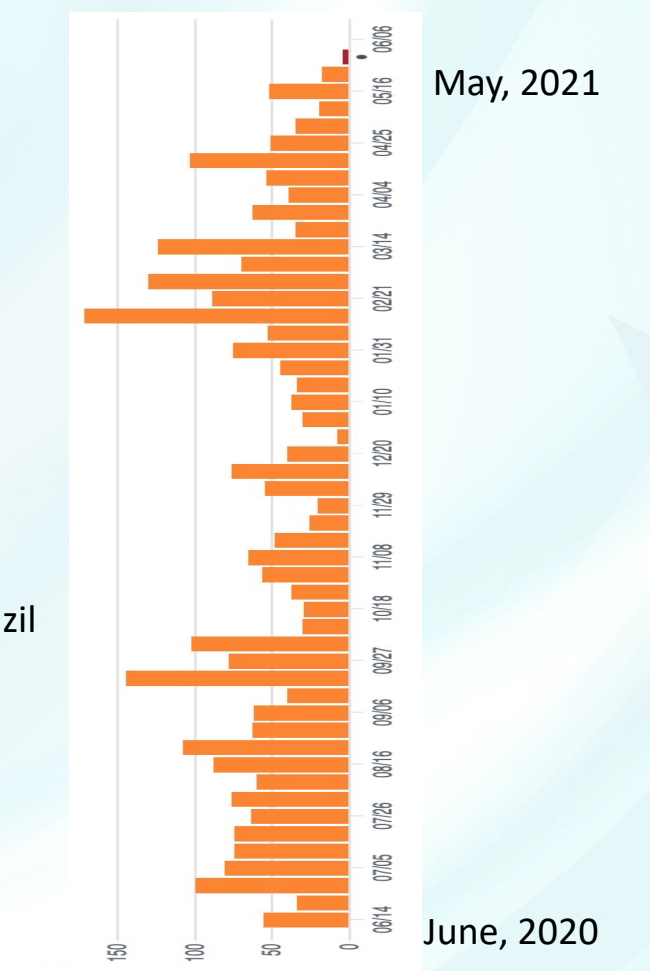

# **"big picture" main model development progress**

- Changes to submodules/code structure.
- CIME: We now have our own copies of coupler, data models and share code
	- E3SM/cime/src/driver/mct -> E3SM/driver-mct
	- E3SM/cime/src/components/data\_comps\_mct \_> /E3SM/components/data\_comps
	- E3SM/cime/src/share -> E3SM/share
		- Collection of Fortran utilities needed by 2 or more models (usually ELM, EAM, data models) Compiles as a separate library before any models.
	- NOTE: CIME paths are still there (for now). Ignore them.
- MPAS: MPAS framework is no longer a submodule
	- E3SM/components/mpas-source -> E3SM/components/mpas-framework

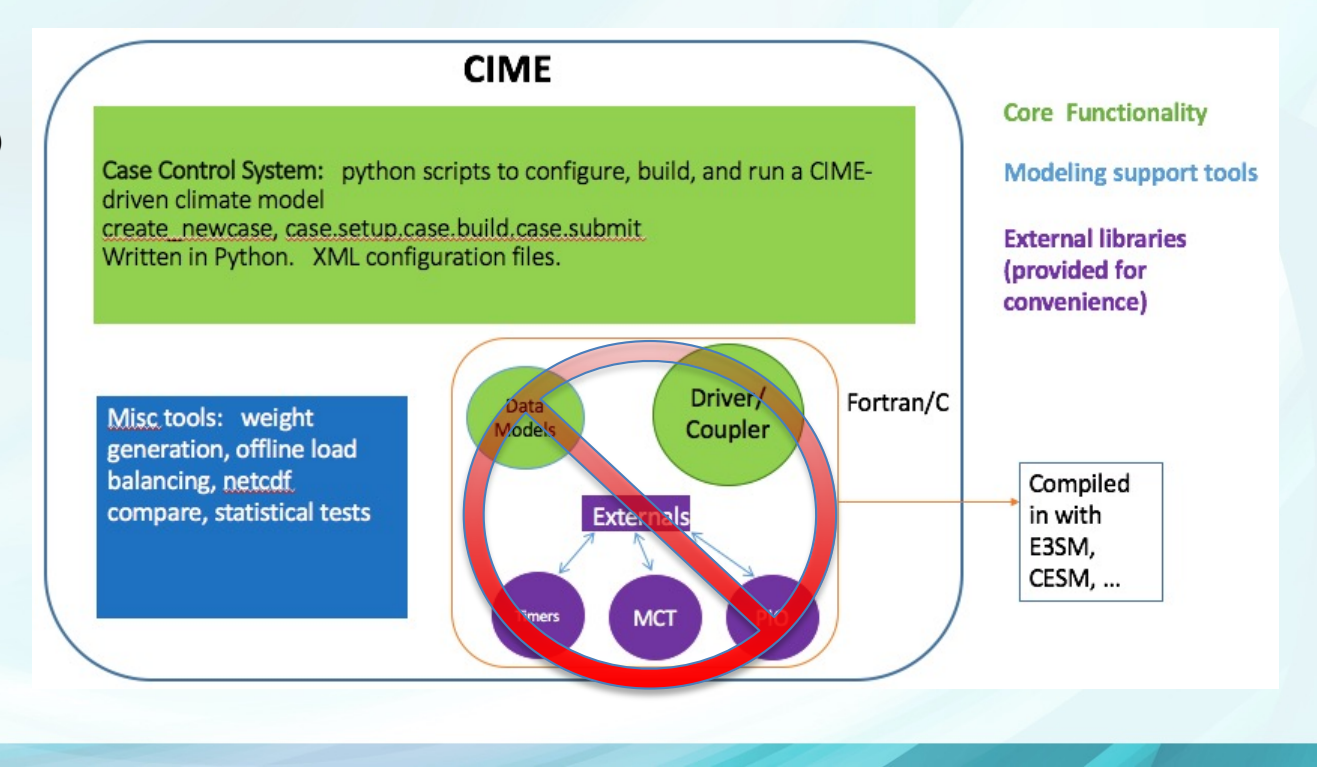

## **"big picture" main model plans**

- Before v2.0 tag, update README, other docs.
- Remaining BGC and Cryo v2 PRs
	- Additional submodules: GCAM, MARBLE
- Start accepting answer-changing v2.1, v3, v4 developments to existing components

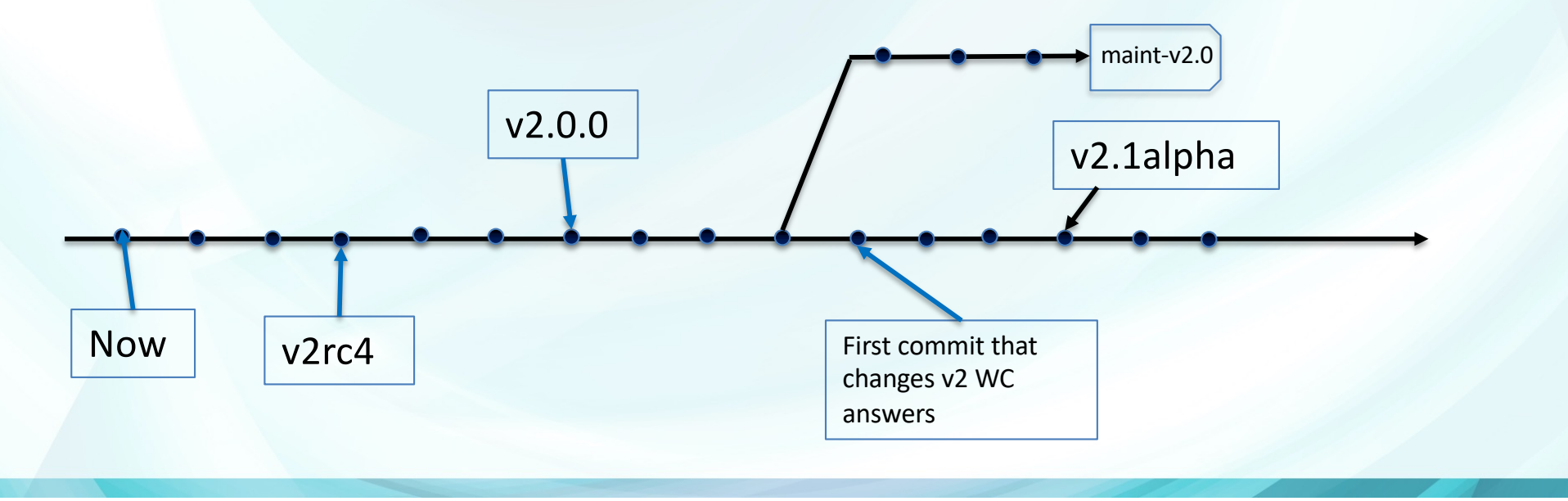

#### **Recent and upcoming changes to testing**

- New Circle-CI testing (a free service from Github): every PR is automatically built (using gnu) in a fully coupled case. Replaces Travis-CI.
- Removed sandiatoss3 from testing. Replaced by Chrysalis for nightly testing of e3sm\_integration on next/master with baselines.
- Coming soon: Testing on OLCF Ascent (small version of Summit) via ECP.
- Todo: Add maint-1.2 test suite
- Todo: Convert all developer, integration, prod testing to use v2 configurations:
	- Use new MPAS-seaice thermodynamic capability to replace CICE in F-cases
	- More tri-grid configs?
		- If tri-grid is future, bi-grid will be on maint-2.0
		- Low res tri-grid waiting for r2 to work in land model

# **Chrysalis update**

- After a rocky start, Chrysalis is now our fastest machine!
	- 40 years/day for v2 low res
	- 10 years/day for v2 RRM
- **Config** 
	- 512 nodes each with
		- 2 32-core AMD Epyc CPUs 2.4 GHz
		- 256 GB DDR4 RAM
	- 3 PB disk
- After installation, found/fixed several issues
	- Turned off resource-hogging GPFS monitor
	- Switched to network-specific OpenMPI after finding/fixing bug.
	- Updated firmware, changed topology, turned on SMT

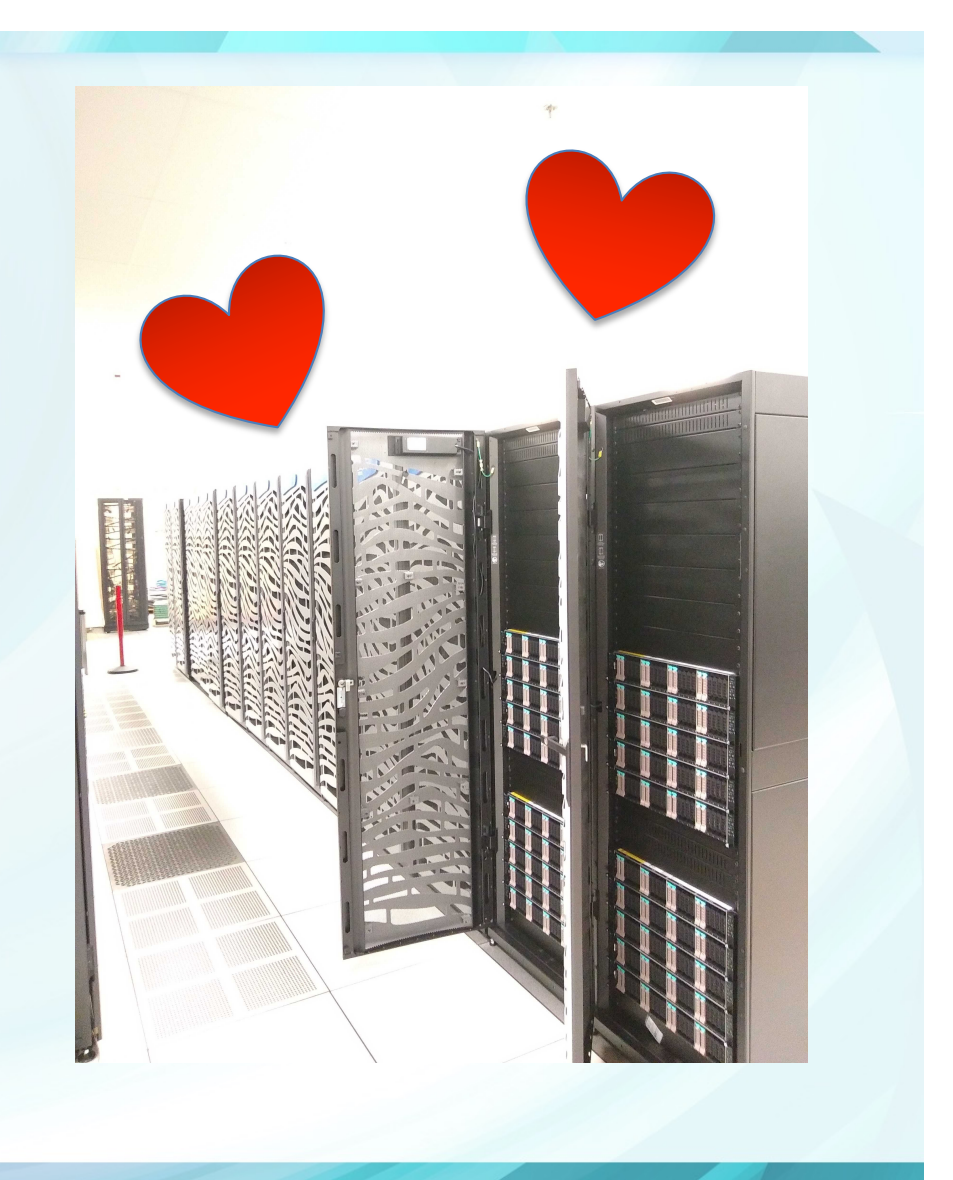

# **MOAB-based coupler and related tools**

- MOAB coupler can now...
	- Declare MOAB instances and meshes on
		- EAM: GLL (no longer needed) and physgrid
		- ELM: following atm or river
		- MPAS-ocean, MPAS-seaice
		- MOSART
	- Create a2o, a2i, o2a, i2a, a2l (for trigrid) maps **online**.
	- Read pre-computed maps (r2o) in parallel.
	- Create load-balanced and geographically compatible decompositions in coupler with Zoltan (more later).
	- Still TODO: full coupler data flow, merging, fluxes
- Mbtempest updated on all platforms.
	- New method for finding matrix weights in TempestRemap that works for degenerate cases will change answers for all maps.
	- Fixed a bug for SE -> FV RLL.
	- Can find HYDRO1K to ne1024 map in 10 minutes.
	- Being added to ncremap.

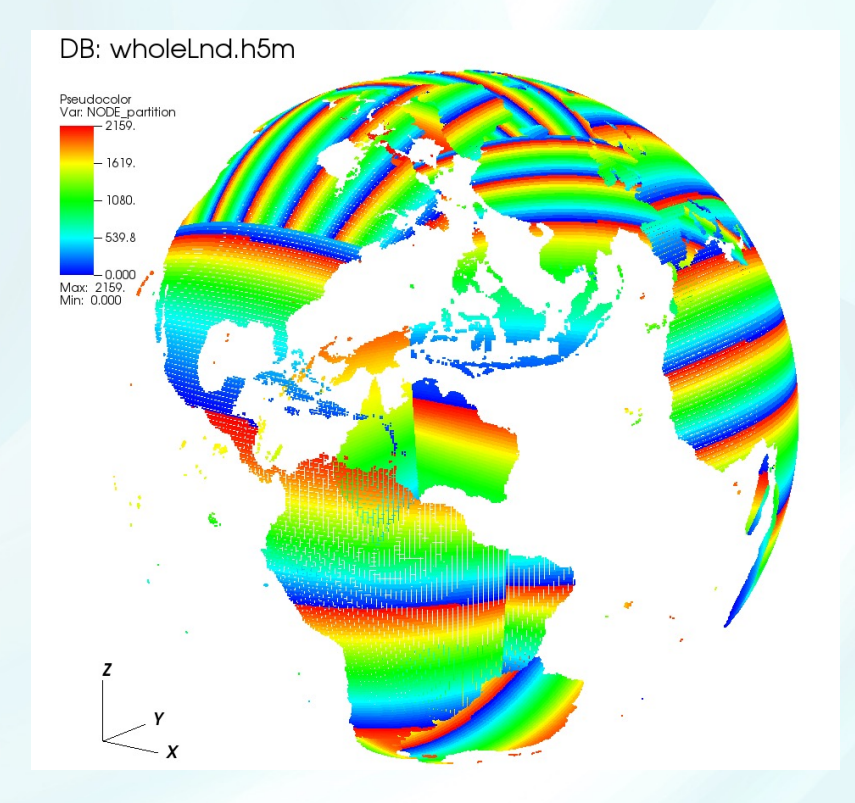

ELM decomposition from ELM MOAB instance

#### **Data Archiving and Publication (Progress over Oct 2020 - May 2021)**

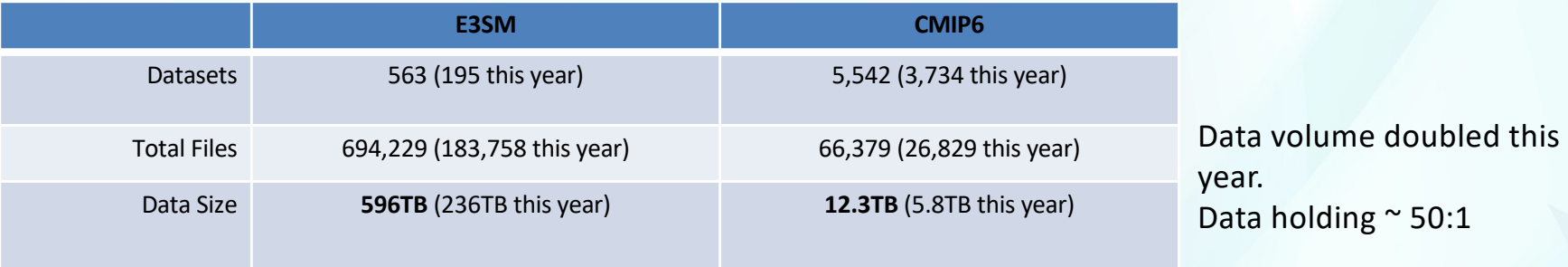

- The LLNL archive now contains raw data for every major simulation.
- Recent publication: Cryosphere v1, 21-year HRv1 high-volume, BGC SSP585, COVID MIP.
- Validation (including file integrity, temporal continuity, dataset completeness testing), and data publication are run automatically. Tools are currently in development to handle large ensembles.
- Assisting CMIP publication for external projects: **CFMIP** at LLNL, **PAMIP** at UCI
- More output will be put into CMIP regridded time-series on standard grids and submit to CMIP: e.g. Sub-monthly variables, additional monthly variables.
- New ESGF node at ANL is ready to publish datasets.

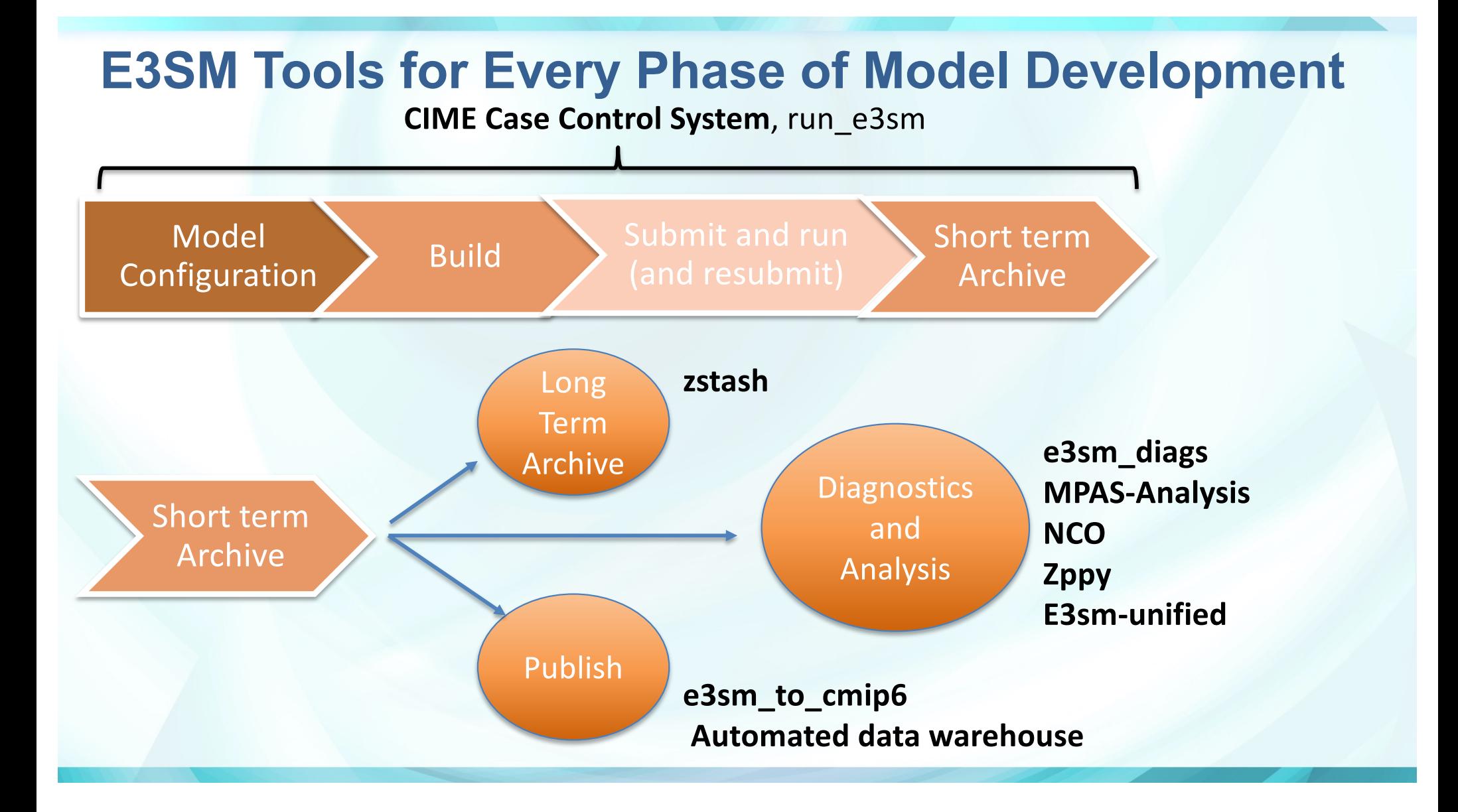

## **Case Control System, run script updates**

- New, shorter version of run e3sm script available.
- create\_newcase: new optional argument "-case-group" to indicate case is part of larger group of simulations.
- Provenance collection:
	- New "case hash" created for each create\_newcase invocation.
	- More info on status of git repository collected (submodule status, diffs).
	- "replay.sh" created as you create/modify case with CIME commands to reproduce.
	- Capture run\_script if used.
- Performance tracking
	- Include detailed I/O timers from SCORPIO
	- More memory use reporting

# **Analysis and Diagnostics Tools**

Tools included in standard post-processing workflow:

- **NCO:** Regidding, Climatology Generation and Timeseries Extraction, support **all E3SM components**
- **E3SM-Diags:** Diagnostics package for **Atmosphere**, extending the support to **Land** and **River**
- **MPAS-Analysis:** Diagnostics package for **Ocean** and **Sea-ice**
- **Zstash:** Long term archiving tool
- **E3sm\_to\_cmip**: convert output to **CMIP** format
- **E3SM-Unified:** Conda package for distributing all the above and more
- **Zppy\***: Post-processing tool chain to automate most commonly analysis

More tools used in E3SM evaluation /connected to E3SM:

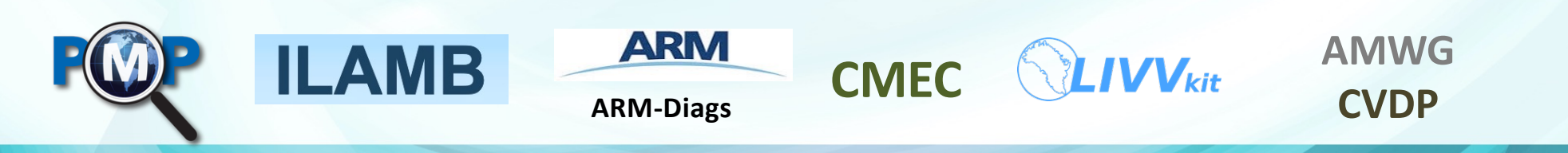

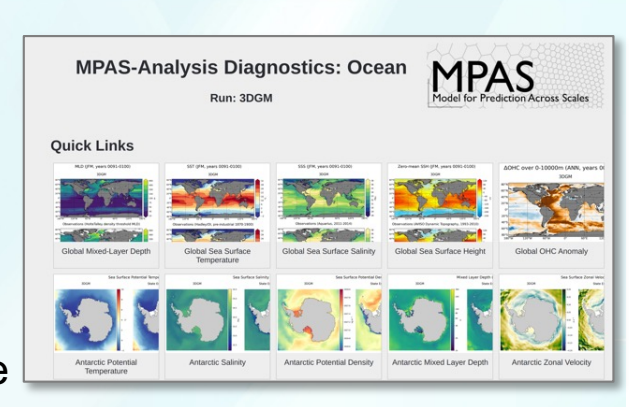

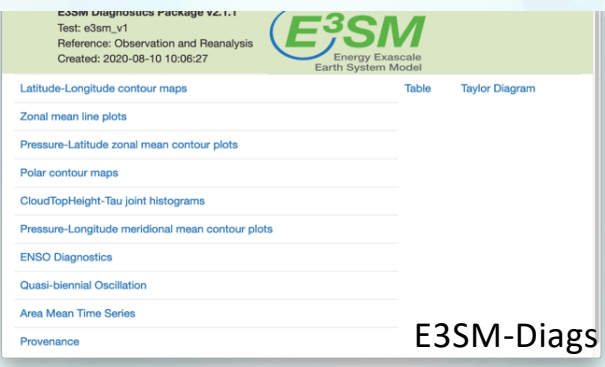

# **Analysis and Diagnostics Tools: Updates Upcoming July release of E3SM-Unified**

• E3SM-Unified: Conda environment (and system-specific tools) for analysis

- Available on all supported platforms (**anvil/chrysalis, compy, cori, theta, summit**)
	- Updates of **main** E3SM packages:
	- **e3sm\_diags**: TC analysis, Annual cycle zonal mean (ARM Diags from last release)
	- **mpas-analysis**: Performance and configurability improvements; better on-the-fly mapping file and region mask generation (especially for high-res meshes)
	- **nco**: Support ncclimo monthly mth\_srt/end (also for high frequency); S1D PFT/MEC analysis; Mask support end-to-end; fixes for machine and component specific issues…
	- **zstash**: Support tar files-based checksums
	- **e3sm\_to\_cmip**: Support high frequency variable (3hourly, daily..) converter.
	- **New** packages being included:
	- **zppy** 1.0.0:Automatically run c;imo, time-series, e3sm\_diags, mpas-analysis, global time series plots.
	- Tempest-extremes: automated pointwise feature tracking on unstructured grids
- Current status:
	- Release candidates under testing within developers and will be open to all of E3SM in June

E3SM UNIFIED **ENVIRONMENT** CONDA®

#### **Zppy: Automated post-processing workflow A new Joint WaterCycle and Infrastructure effort**

- Goal: Speed up the post-processing of E3SM simulations by automating commonly performed tasks. Serve as a standard tool for simulation campaigns, promoting consistent post-processing, results curation and simulation documentation.
- Built around tasks:
	- Generating/regridding **time series/climarology** with **NCO**,
	- Generating analysis figures with **E3SM Diags** or **MPAS-Analysis**.
	- Generating global time series.
	- More to be included.
- A framework to simplify tools use, esp. for long simulations.
- A single configurable file ("mysimulation.cfg") (see fig).
- Zppy parses the configuration file, handles dependencies and generates/submit batch jobs for execution by SLURM.

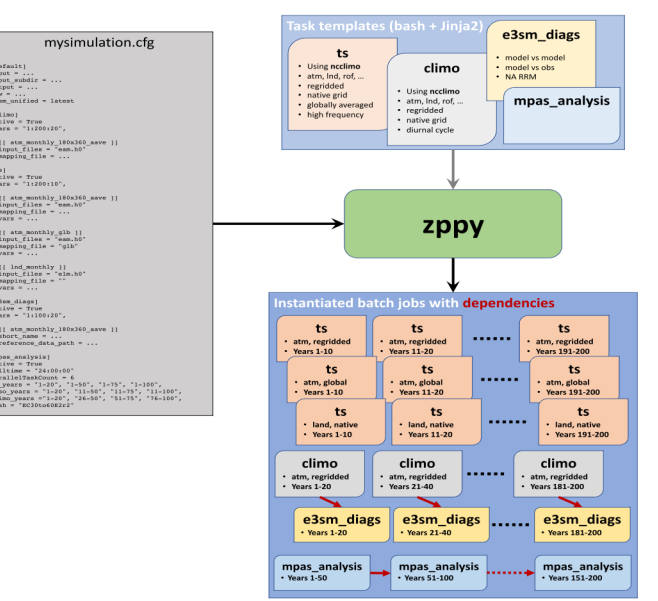

## **Analysis and Diagnostics Tools: Plan**

- Keep integrating analysis and priority metrics from science groups
- Support new tool development addressing requests from science groups (i.g. zppy)
- Set up and document **best practice** running the model and post-processing for v2
- Jointly working with Performance team to interface zppy and PACE for simulation documentation automation and provenance.
- Leverage DOE-funded external projects: ARM-diags, iLAMB, PMP, CMEC. to extend current capability.
- Jointly working with PCMDI/RGMA scientists to replace CDAT by extending xarray (**xcdat**).
- Performance enhancement: multi-node task parallelism
- Increased support for external projects on post-processing and analysis tools with documentation/slack channels/tutorials

# **Encouraging V2 simulation campaign standards**

- V1 campaigns had to much variability in details of how they were run.
	- Huge problems in post-processing and ESGF publishing from inconsistent archiving.
		- Some errors were un-recoverable.
	- Simulation campaigns run by other groups have similar, easily avoidable, problems.
- To avoid this, all v2 campaigns should follow the same process, procedures for doing runs.
	- All case names formed consistently (so file names will be consistent)
	- Recover from errors and restart the same way
	- Archive results with the same process.
- E.g. Start with group leads filling out a campaign planning table:

Fill out after run starts

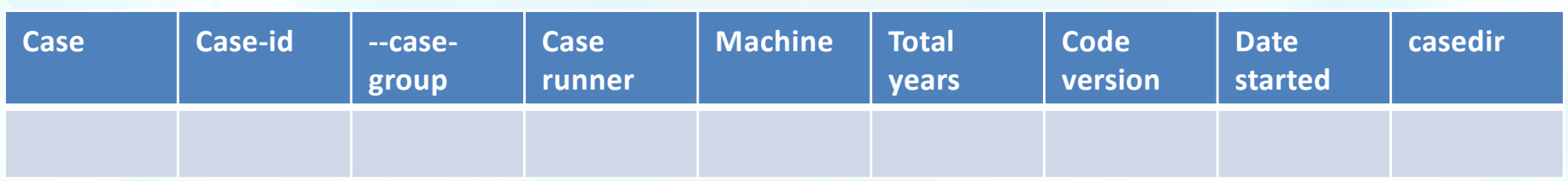

Then each case runner follows the same procedure to actually do the runs.

## **Common procedure prototyped by WaterCycle**

#### • Use **run\_e3sm script**

– Configure, checkout, compile, basic regression tests, production simulation.

- Store on disk with **Short term archive** (using CIME)
- Post-process with **zppy**
	- /Time series/climatologies/Regridding (**ncclimo**), **E3SM Diags**, **MPAS-Analysis**. More to come; automate as much as possible (cmorization with **e3sm\_to\_cmip**?)
- Long term archive with **zstash**
- Simulation page documentation (by hand, will later be mostly automated)

For details, see Running E3SM step-by-step guide on Confluence (thanks to Ryan).

**Standardize post-processing tools and centralize datasets**

### **Additional challenges**

- Disk management:
	- Compy full disk issue: Scrubber installation. Designated space on NERSC HPSS/disk recommended for intermediate simulations.
	- Best to use NERSC cfs disk space for routinely analyzed data
	- Chrysalis: leave data there. Can publish and archive locally.
- Additional data issues:
	- Where to use data compression?
		- output more/higher frequency data you normally wouldn't?
		- Losslessly compress everything?
	- Reduce default output on EAM h0 file (with large ensemble in mind).
	- Define/implement metadata requirements for **input** data and **analysis** data.
- Tool use:
	- Train/encourage/require all production run managers to use run-script/zstash
	- Get all ecosystem projects to use zstash.
	- Automatic addition of provenance as runs are processed. Auto-creation of runsummary pages.